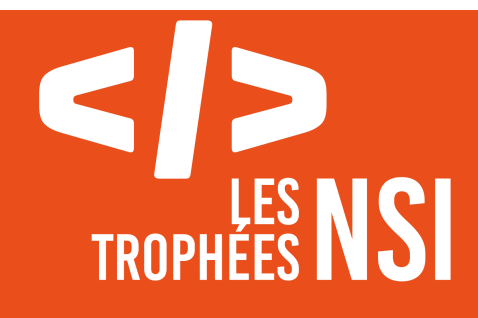

# Édition 2024

**DOSSIER DE CANDIDATURE PRÉSENTATION DU PROJET**

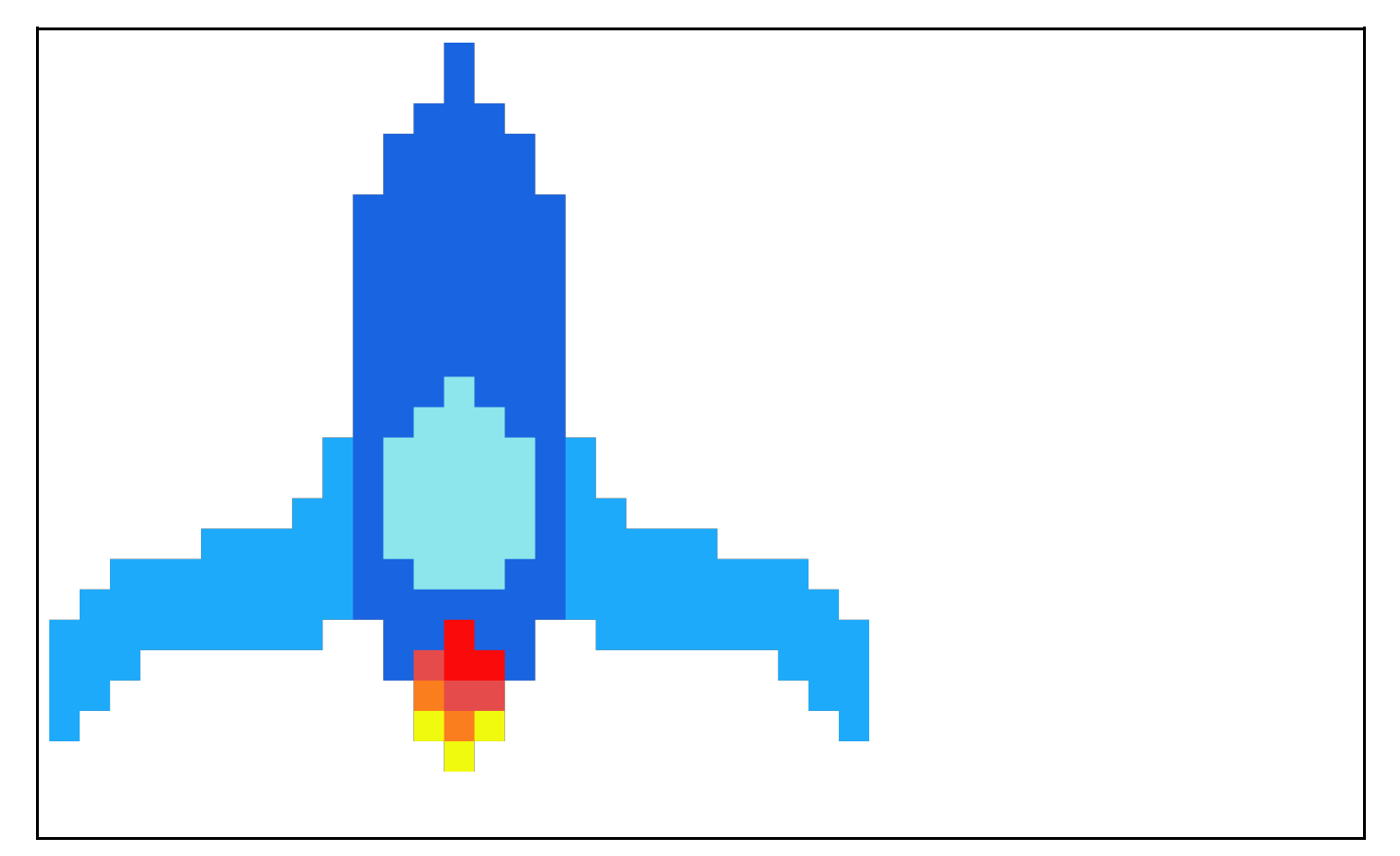

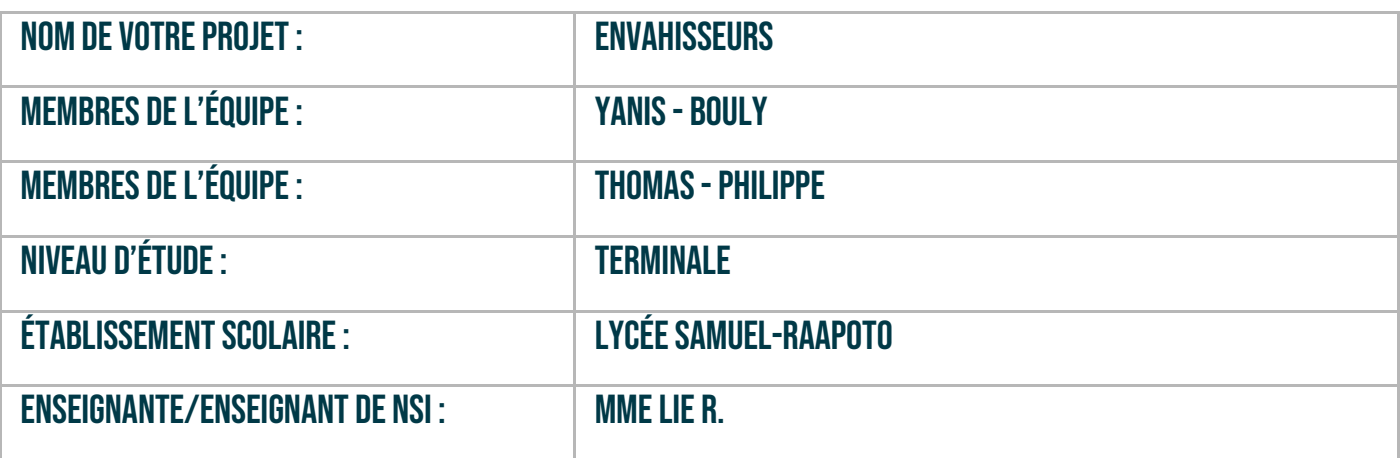

# > PRÉSENTATION GÉNÉRALE :

*Pouvez-vous présenter en quelques mots votre projet ? Comment est né ce projet ? Quelle était la problématique de départ ? Quels sont les objectifs ? À quels besoins répondez-vous ?*

Notre projet est une revisite du jeu vidéo space invaders avec nos propres idées pour aller plus loin et en utilisant tkinter. La problématique de départ était de programmer un jeu vidéo présenté dans une vidéo avec le "corps" du projet. Aimant le challenge, nous nous sommes donnés comme défi d'aller le plus loin possible durant les 4 mois impartis. Nous avons procédé par buts, en se donnant de petites idées comme objectifs que nous avons ajoutés petit à petit. Les demandes de base étaient de faire un jeu simple où le but est d'affronter des vagues d'une trentaine d'ennemis. Nous sommes allés plus loin en offrant à l'utilisateur un moyen d'enregistrer son avancement, des apparences supplémentaires et plus ou moins rares, ainsi que plusieurs modes de jeu et différentes difficultés.

#### **> ORGANISATION DU TRAVAIL :**

*Pouvez-vous présenter chaque membre de l'équipe et préciser son rôle dans ce projet ? Comment avez-vous réparti les tâches et pourquoi ?*

*Combien de temps avez-vous passé sur le projet ? Avez-vous travaillé en dehors de l'établissement scolaire ? Quels sont les outils et/ou les logiciels utilisés pour la communication et le partage du code ?* **Vous veillerez au bon équilibre des différentes tâches dans le groupe. Chaque membre de l'équipe doit** 

**impérativement réaliser un aspect technique du projet (hors design, gestion de projet).**

Thomas, 17 ans, était chargé de s'occuper des interfaces ainsi que du design des vaisseaux et des interactions entre le joueur et le jeu tels que les mouvements du vaisseau, changement de fenêtres, boutons. Yanis, 16 ans, était chargé du back-end du jeu, tout ce qui était base de données, pièces à gagner, différents modes et niveaux de jeu.

Yanis a décidé de lui-même de s'occuper du back-end, étant plus à l'aise avec le fonctionnement interne du jeu plus que les interactions joueur-jeu.

Thomas, lui, était moins à l'aise avec les relations Python-Database, et a donc accepté de s'occuper du reste.

Nous avons passé environ 5 mois sur ce projet, 4 mois étant le temps donné pour le devoir, et le mois suivant qui nous séparait de la date butoir du dépôt de projet TrophéesNSI. Nous avons peu travaillé en dehors de l'établissement scolaire, à raison d'1h à 2h par semaine en dehors des cours de NSI, et des 6h par semaines de NSI.

Nous communiquions via discord et instagram, mais la plupart du temps nous parlions du projet durant les heures de cours.

#### **LES ÉTAPES DU PROJET :**

*Présenter les différentes étapes du projet (de l'idée jusqu'à la finalisation du projet)*

Le projet de départ ne contenait que le "corps" utile aux élèves pour programmer le jeu demandé.

Après avoir validé les demandes en quelques semaines, nous nous sommes intéressés à un écran de Game Over lors de la mort du Joueur.

Trouvant qu'il était un peu précipitant de relancer une partie directement après, nous nous sommes ensuite tournés vers un écran dit Launcher. Celui-ci devint plus tard l'écran d'Accueil lors du lancement du jeu.

L'idée nous est venue d'augmenter la difficulté. En effet, le jeu en soi était simple. Nous nous sommes alors lancés vers des niveaux de difficultés différents, au choix. Petit à petit nous avons rempli le Launcher d'éléments. Le titre en gros au-dessus du bouton de lancement du jeu. Les 3 boutons de niveaux sur la droite.

Ensuite, pour pimenter les choses, nous avons programmé deux modes de jeu différents. L'un qui a une fin après tel nombre de vagues (défini par la difficulté du jeu), l'autre qui est infini avec un boss après tel nombre de vagues (toujours défini par la difficulté choisie).

Nous avons ensuite ajouté les scores pour les deux modes de jeu, pour le premier un score du plus petit temps avec lequel vous êtes arrivé à la fin de toutes les vagues, et pour le deuxième un score de la destruction d'ennemi.

Pour continuer avec de petits ajouts, nous avons ajouté un système de combo de destruction d'ennemi, plus décoratif qu'autre chose.

Thomas a eu par la suite l'idée d'ajouter différents styles de vaisseaux, et de faire un ingénieux système d'ouverture de "lootbox" coûtant un nombre de crédits, avec une certaine chance de tomber sur certains niveaux de vaisseaux (communs, rares et légendaires). Yanis s'est penché sur l'idée et l'a ajoutée au jeu, avec le système de "rémunération" par pièce lors de la destruction d'un ennemi, ou par chance à un moment au hasard, permettant l'achat des fameuses lootbox.

Pour finir, Yanis a décidé d'ajouter le système de connecter un fichier de base de données avec le jeu pour permettre à chaque personne d'enregistrer son avancée dans le jeu, son nombre de pièces, ses vaisseaux acquis, ses meilleurs scores.

## **> FONCTIONNEMENT ET OPÉRATIONNALITÉ :**

*Pouvez-vous présenter l'état d'avancement du projet au moment du dépôt ? (ce qui est terminé, en cours de réalisation, reste à faire) Quelles approches avez-vous mis en œuvre pour vérifier l'absence de bugs et garantir une facilité d'utilisation de votre projet ?*

*Quelles sont les difficultés rencontrées et les solutions apportées ?*

Nous déposerons le projet le jour J, il sera donc terminé et finalisé. A l'heure de l'écriture de ce document, seuls certains bugs restent incorrigés, et nous ne pensons pas ajouter autre chose

Nous avons tout d'abord tenté de le lancer sur les ordinateurs de notre établissement. Malheureusement, le programme ne se lance qu'avec Python 3.8.8 et plus. Les ordinateurs du lycée étant à la version 3.7, nous avons dû changer de tactique. Nous avons testé sur des ordinateurs extérieurs aux ordinateurs utilisés pour coder. Nous nous sommes assurés de mettre tous les plugins utilisés qui ne sont pas inclus dans Python 3.8.8 et plus dans le dossier source. Concernant la facilité d'utilisation, nous avons fait tester le jeu a des amis et à notre professeure pour savoir ce qu'ils trouveraient à redire, puis avons fait les modifications nécessaires.

Nous n'avons pas rencontré tant de difficultés, mais la plus compliquée qui nous revient en tête est celle de l'affichage. Les boutons venant de tkinter sont manipulables avec difficultés, et ne disparaissaient pas lorsque nous vidions la fenêtre des éléments présents. Nous avons été obligés d'utiliser une solution médiocre et barbare, et nous avons simplement déplacé les boutons hors du champ de vision du joueur lorsqu'il change de fenêtre, pour les faire réapparaitre au besoin.

### **> OUVERTURE :**

*Quelles sont les nouvelles fonctionnalités à moyen terme ? Avez-vous des idées d'amélioration de votre projet ? Pourriez-vous apporter une analyse critique de votre projet ? Si c'était à refaire, que changeriez-vous dans votre organisation, les fonctionnalités du projet et les choix techniques ? Quelles compétences/appétences/connaissances avez-vous développé grâce à ce concours ? En quoi votre projet favorise-t-il l'inclusion ?*

Le projet en lui-même est très complet, car le jeu est très basique, et tous les éléments ajoutés nous font parfois penser que c'est trop. Lors du développement de ce projet, nous pensions à des "boosts" achetables avec l'argent du jeu, ou déblocables avec certains vaisseaux. Cette idée a été mise de côté car longue à ajouter et très massif comme ajout. Possiblement des améliorations d'anciens ajouts, comme la possibilité de personnaliser son compte avec une photo de profil, modifier son pseudonyme après la création d'un compte, ce genre de choses.

Ce projet est un projet "coup de tête". Nous voulions nous amuser à aller plus loin et nous sommes laissés emporter dans le flot. S'il était à refaire différemment, nous choisirions un autre moyen d'afficher le jeu que tkinter, qui est complexe à utiliser et peu pratique. En partant dans une direction totalement différente, d'autres possibilités pour améliorer le programme ou le jeu sont à imaginer, comme le problème de boutons. Grâce à ce concours, nous avons développé nos capacités de travail en groupe et de communication entre camarades. Nous nous sommes aussi beaucoup améliorés dans la programmation python dans sa globalité grâce à nos recherches et les solutions trouvées à nos problèmes. De plus, nous avons adorés programmer ce jeu car la sensation de voir notre programme fonctionner après beaucoup de travail est inégalable.

Ce document est l'un des livrables à fournir obligatoirement lors du dépôt de votre projet : 4 pages maximum. Le non-respect du modèle fourni peut impacter la notation.

La documentation technique complète est à intégrer dans le dossier technique, dans un répertoire nommé doc.

Pour accéder à la liste complète des éléments à fournir, consultez la page **[Comment participer](https://trophees-nsi.fr/participation)  [?](https://trophees-nsi.fr/participation)**.

Vous avez des questions sur le concours ? Vous souhaitez des informations complémentaires pour déposer un projet ?

Contactez-nous à **[info@trophees-nsi.fr](mailto:info@trophees-nsi.fr)** ou consulter la page **[Foire aux questions](https://trophees-nsi.fr/FAq)**.